# تأثير استخدام وسيلة مقترحة بالحاسب الآلى على مستوى الأداء الفنى والرقمي للمبتدئين في مسابقة الوثب الطويل

أ.م.د/ رضا عبد السلام عبد الحميد أستاذ مساعد بقسم مسابقات الميدان والمضمار كلية التربية الرباضية بنات – جامعة الزقازبق

## المقدمة ومشكلة البحث:

تعد وسائل تكنولوجيا التعليم التي استخدمها المعلم تغييراً نموذجياً لمجال تكنولوجيا التربية حيث أنتقل التركيز من الطرق التقليدية للتعليم إلى التركيز على عمليات الاتصال بالصور من خلال أنظمة حديثة مثل الحاسب الآلي حيث تقدم للمتعلم المعلومة من خلال البرامج المتكاملة بالصور بأزهى الألوان ، والحركات والمؤثرات الصوتية ، وهذا انطلاقاً مما تشير إليه نتائج الدراسات العلمية من إقبال المبتدئين المتزايد على البرامج التي تحتوي على الصور ولقطات الفيديو التعليمية مما يشير إلى أنها وسيلة مشوقة للتعلم.

وتعتبر الصور أسهل فهما من الكلام ، لأن الصورة تكون على شبكية العين صورة متشابهة للشيئ الحقيقي فتقترب من الواقع بدلاً من اللغة اللفظية في وصف الأشياء والأحداث والظواهر والعمليات، فالأطفال تبدأ بتعلم المرئيات قبل تعلم الكلام، وتصبح المرئيات هي الأساس في تتمية مهاراتهم الحركية واللفظية بعد ذلك، كما أن لغة المرئيات تتقل الأفكار والمعاني بشكل أكثر فاعلية من اللغة اللفظية، لأنه يصعب على الكلمات نقل معاني الأشياء ما لم يكن لدى الفرد خبرة سابقة بالشئ الحقيقي. (١٤: ١١٢)، (١٨: ١٤٧)، (١٥: ٤١)

وبتفق كل من تشارلز هوبان Charles hoban (۲۰۱۰)، محمد معوض (۲۰۱۲) على أن الصورة التعليمية تقدم الحقائق العملية في صورة معلومات بصربة وتعطى فرصة للمقارنة بين الأحجام والأشكال والأبعاد، وتمده بسبل التفكير الاستنتاجي، كما أنها متعددة أساليب العرض، وأنها العامل المشترك في معظم العروض التعليمية ، كما أنها عامل ارتباط معرفي في حياة المتعلم، وأن تحقيق الهدف من الصورة يتوقف على قدرة المتعلم على التقاط المعرفة المعنية في الصورة، والمقارنة بين معلوماته السابقة، والمعلومات التي تقدمها الصورة ، والمقارنة بين الانطباع الجديد عن المشاهدة ، وسابق خبراته المعرفية.(٢١: ١٠٩)،(١٠٦ ٥٢)

وبعد الحاسب الآلــي مـن أكثـر الوسـائل التكنولوجيــة الشــائـع اسـتخدامها فــي الـعديـد مـن المجالات وخاصــة المجال الرياضــي ، حيث أنـه يوفر الوقت والجهد لتلقى المعلومـة ، وذلك عن طربق عرضها باستخدام الوسائط المختلفة من (صورة – نص – وصوت) وتوظيفها في مكانها المناسب ، وفي هذا الصدد يشير كل من : ويلتس وكارين Willets & Karen (٢٠٠٥)،

شيفلر ولوجن Scheffler & Logan (٢٠٠٨) علي أن استخدام الحاسب الآلي قد تزايد استخدامه بشكل كبير لما يوفره من استخدام الوسائل السمعية والبصربة لتنمية مختلف المهارات  $(Y:Y\wedge)(\{X,Y\cdot\},\mathcal{C})$ في مختلف المجالات.

فالتعليم بمساعدة الحاسب الآلي أصبح يستخدم كمعلم مساعد في عملية التعليم، حيث يمثل استخدامه في الشرح والتدريبات، والنمذجة ، والألعاب التعليمية كمعزز يساعد على تقوبة المتعلمين من خلال إمدادهم بتغذية رجعة متنوعة حسب استخدامها في المواقف التعليمية حيث يتيح لهم الفرصة للعمل بسرعتهم الخاصة ، وبمدهم بعنصر التشوبق، كما أنه يوفر بيئة تعليمية أقرب ما تكون إلى الموقف التعليمي الحقيقي. (٢٣٣ -٢٣٣)

وبضيف **عبد الله بن عثمان المغيرة (٢٠١٦)** أن الحاسب الآلي يتميز بعدة مميزات مثل توفير عنصر الإثارة والتشويق أثناء عملية التعليم والتدريب، وتوفير الوقت والجهد ، وتقديم المادة العلمية بصورة سهلة تمكن الطالب من الفهم السريع لها.(٩: ١٦٢ - ١٦٣)

وتتكون مسابقة الوثب الطوبل من أربعة مراحل متداخلة تتكامل فيما بينها ، وهي مرحلة الإقتراب ، مرحلة الإرتقاء ، مرحلة الطيران ، مرحلة الهبوط ، وبعتبر الإقتراب والإرتقاء من أكثر المراحل أهمية في التأثير على مسافة الوثبة حيث يتفق كل من : بسطوبسي أحمد (١٩٩٧)، جونتر Gunter (١٩٩٩)، ستيف روبين Steve Rubin (٢٠٠٠) ، قاسم حسن وإيمان شباكر (٢٠٠٥) على أن الإقتراب في الوثب الطويل يظهر التحدي الكبير لكل من المدرب والواثب سواء من جهة السرعة التي يجب أن تصبح مثالية حتى يستطيع أن يصل الواثب إلى مرحلــة الإرتقــاء بـأعلى سـرعة أفقيــة ممكنــة مــع إحتفاظــه بوضــع جسـمه المناسـب، ومــا يتفـق ومتطلبات مرحلة الإرتقاء ، ومن جهة أخرى فإن الدقة يجب أن تصل إلى أعلى مستوى حتى لا يفقد الواثب بقدر الإمكان أي مسافة، ولو قليلة على لوحة الإرتقاء ، ودون حدوث فشل عند أداء  $(7:19\lambda)$ ، المحاولة. (٤: ٢٦٥ – ٢٨١)، (٣٦١ : ٣٦١)، (٢٩٤ : ٤٨٤)، (١٩٩/: ٢)

ومن خلال قيام الباحثة وخبرتها في تعليم وتدريب مبتدئي مسابقة الوثب الطويل (١٣– ١٥) سنة بمنطقة الشرقية لاحظت ظهور العديد من الأخطاء الفنية عند أداء الوثب الطوبل وبالتالي ضعف المستوى الرقمي في الوثب الطويل ، وقد يرجع السبب في ذلك إلى أن الأساليب والوسائل المستخدمة في تعليم ، وتدريب مسابقة الوثب الطويل تفتقر إلى إثارة دوافع المبتدىء ، والرغبة في تحسين مستوى الأداء الفني والرقمي بإعتبار أن استخدامها بعد فترة يؤدي بالمتعلم إلـى الإحسـاس بالرتابــة والملـل ، وهـذه الأسـاليب التعليميــة التقليديــة (النمــوذج الـعملــي والشـرح اللفظي) لا تتناسب مع ما وصل إليه العالم الآن من استخدامات تكنولوجية سواء كان ذلك على المستوى التعليمي أو التدريبي , ونظراً لتعدد الوسائل التكنولوجية الحديثة ، والتي منها الحاسب الآلي ، وكاميرات التصوير ، وشاشات العرض المناسبة ، والتي جميعها قد يساعد على تحسين مستوى الأداء الفني والرقمي للمبتدئين في مسابقة الوثب الطوبل عوضاً عن الأساليب التقليدية.

كما أنه من خلال إستعراض الدراسات العلمية في مجال إستخدامات الحاسب الآلي في تعليم الناشئين في المجال الرباضي مثل دراسة كل من : روسيل Russel (٢٠٠٦) (٢٧) ، شونج – تی – وون Chung Tae Won (۲۰۰۹) (۲۲) ، أحمد محمود متولی (٢٠١٥)(٢)، حسين فايق عزيز (٢٠١٧)(٥)، يوسف حمد فلاح ( ٢٠١٧)(٢٠)، مربع عي*سى* محمد (٢٠١٩) (١٧)، مي جمال السيد (٢٠١٩) (١٩) لاحظت الباحثة ندرةِ الدراسات العلمية التي تناولت تصميم وسيلة مقترحة بإستخدام الحاسب الآلي لتطوير مستوى الأداء الفني والرقمي للمبتدئين في مسابقة الوثب الطويل.

وهذا ما دفع الباحثة إلى القيام بهذه الدراسة للتعرف على تأثير إستخدام وسيلة مقترحة بالحاسب الآلي (مشاهدة النماذج المصورة – تصوبر أداء المبتدئين ثم عرضه بواسطة الحاسب الآلي) على مستوى الأداء الفني والرقمي للمبتدئين (ذكور ) في مسابقة الوثب الطويل.

ومن هنا تتضح أهمية هذا البحث في مساعدة المبتدئين في مسابقة الوثب الطوبل لمشاهدة نموذج صحيح ، والتركيز على النقاط الفنية في الحركة,وإستخدام كافة الحواس لإدراك دقائق الحركة وتفاصيلها ، وكذلك زبادة فهمهم للأداء مما يزبد دافعيتهم نحو تعلم وإتقان مسابقة الوثب الطويل.

#### هدف البحث :

يهدف هذا البحث إلى تصميم وسيلة مقترحة بإستخدام الحاسب الآلي (مشاهدة النماذج المصورة – تصوبر أداء المبتدئين ثم عرضه بواسطة الحاسب الآلي) ومعرفة تأثيرها على: ١ – مستوى الأداء الفني والرقمي للمبتدئين في مسابقة الوثب الطويل. فروض البحث :

١– توجد فروق دالة إحصائياً بين القياسين القبلي والبعدي لأفراد عينة البحث الأساسية (مشاهدة النماذج المصورة – تصوبر أداء المبتدئين ثم عرضه بواسطة الحاسب الآلي) في مستوى الأداء الفني والرقمي للمبتدئين في مسابقة الوثب الطوبل لصالح القياس البعدي.

٢– توجد نسب تحسن للقياس البعدي عن القياس القبلي لأفراد عينة البحث الأساسية في مستوى الأداء الفني والرقمي للمبتدئين في مسابقة الوثب الطوبل.

المصطلحات المستخدمة في البحث :

#### : التعليم Instructional Technology؛

هي "نظام متكامل يتفاعل فيه الفكر الإنساني والجهد البشري والآلة وفق أسس علمية

معينة لتحقيق أهداف العملية التعليمية من جانب ولتطوير مخرجاتها من جانب آخر ".  $(19:1)$ 

الحاسب الآلي Computer :

هو " أداة قادرةٍ على نقل المعلومات ، وتنفيذ بعض عمليات المعالجة الإجرائية عليها ، ثم تقديم المعلومات الجديدة الناجحة في شكل ملائم للمستخدم". (١٠ : ١٨٠ ) الدراسات المرجعية :

- ١– دراسة ر**وسيل Russel (٢٠٠٦)(٢٧)** وأستهدفت التعرف على تأثير استرجاع النماذج الأصلية بالفيديو على تعلم بعض المهارات الأساسية لهوكي الميدان للناشئات، واستخدم الباحث المنهج التجريبي, وبلغت عينة البحث (١٧) ناشئة من ١٢ – ١٤ سنة, ومِن أهم النتائج : تفوق المجموعة التجرببية والتي استخدمت الفيديو في تعلم مهارات الهوكي على المجموعة الضابطة والتي استخدمت الطريقة التقليدية.
- ٢– دراسة **شونج تــى وون Chung Tae Won (٢٠٠٩)(٢٢)** وأستهدفت التعرف علـي فعالية التعليم بالمسجل المرئي المتصل بالحاسب الآلي على كفاءة التحليل المهاري لمعلمي التربية الرياضية في تعليم لعبة التنس ، وأستخدم الباحث المنهج التجريبي، وأشتملت عينة البحث علـى عـدد (٢١) معلمـاً ، ومـن أهـم النتـائج : اسـتخدام التعلـيم بالمسـجل المرئـي المتصل بالحاسب الآلي في التحليل المهاري لمعلمي التربية الرباضية للعبة التنس كان ذو تأثير إيجابي عن الطريقة التقليدية.
- ٣– دراسة أحمد محمود متولى (٢٠١٥)(٢) وأستهدفت التعرف على تأثير برنامج تعليمي بإستخدام الوسائط الفائقة على مستوى الأداء المهاري لمسابقات الميدان والمضمار لدى تلاميذ المرحلة الإبتدائية ، وأستخدم الباحث المنهج التجريبي ، وتكونت عينة البحث من عدد (٤٠) تلميذاً ، ومن أهم النتائج : يؤثر إستخدام البرنامج التعليمي بإستخدام الوسائط الفائقة تأثيراً إيجابياً على مستوى الأداء المهاري لمسابقات الميدان والمضمار .
- ٤ دراسة ح**سين فايق عزبز (٢٠١٧)(٥) و**أستهدفت التعرف على تأثير إستخدام الحاسب الآلي على تفعيل الجانب المعرفي والمهاري لبعض المهارات الهجومية في كرة اليد للطلاب الصم والبكم ، وأستخدم الباحث المنهج التجريبي على عينة قوامها (٣٠) طالباً من الصم البكم ، وأشارت النتائج إلى : تفوق المجموعة التجريبية (الحاسب الآلي) على المجموعة الضابطة (أسلوب التعلم بالأمر ) في مستوى أداء المهارات الهجومية في كرة اليد.
- ٥– دراسة يوسف حمد فلاح (٢٠١٧)(٢٠) وأستهدفت التعرف على تأثير إستخدام الحاسب الآلى متعدد الوسائط على تعلم بعض المهارات الحركية بدرس التربية الرباضية لتلاميذ

المرحلة المتوسطة بدولة الكوبت ، وأستخدم الباحث المنهج التجريبي على عينة قوامها (٢٨) تلميذاً ، ومن أهم النتائج : توجد فروق دالة إحصائياً بين القياسين البعديين للمجموعتين التجريبية والضابطة في مستوى أداء بعض المهارات الحركية لصالح المجموعة التجريبية.

٦– دراسة **مربم عي***سى* **محمد (٢٠١٩)(١**٧) وأستهدفت التعرف على تأثير برنامج باستخدام الحاسب الآلي على تعلم بعض مهارات الكرة الطائرة لدى تلاميذ المرحلة الإبتدائية، وأستخدمت الباحثة المنهج التجريبي على عينة قوامها (٤٠) تلميذاً ، ومن أهم النتائج : فاعلية إستخدام الحاسب الآلي في تعلم وإتقان بعض مهارات الكرة الطائرة .

٧– دراسة **مى جمال السيد (٢٠١٩)(١٩)** وأستهدفت التعرف على تأثير إستخدام تكنولوجيا التعليم على بعض أداء بعض الركلات في رباضة التايكوندو، وأستخدمت الباحثة المنهج التجريبي على عينة قوامها (٣٠) مبتدىء ، ومن أهم النتائج : يؤثر إستخدام تكنولوجيا التعليم تأثيراً إيجابياً على مستوى أداء بعض أداء بعض الركلات في رباضة التايكوندو . إجراءات البحث :

منهج البحث :

استخدمت الباحثة المنهج التجريبي لمناسبته لطبيعة هذا البحث ، بإتباع التصميم التجريبي لمجموعة تجريبية واحدة باستخدام القياس القبلي البعدي. عبنة البحث :

أختيرت عينة البحث بالطريقة العمدية من المبتدئين (ذكور) في الوثب الطوبل (١٣– ١٥) سنة بالمؤسسات الرياضية التالية : الساحة الشعبية بكفر صقر، ومركز شباب السادات بالزقازيق في الموسم التدريبي ٢٠١٩/٢٠١٩، وقد بلغ عدد عينة البحث الأساسية (١٠) مبتدئين، كما تم الإستعانة بعدد (٧) مبتدئين كعينة للدراسة الاستطلاعية.

وتم حساب إعتدالية توزيع أفراد عينة البحث في بعض المتغيرات التي قد تؤثر على المتغير التجريبي مثل : معدلات النمو (السن ، الطول ، الوزن ، الذكاء)، القوة العضلية للرجلين ,القدرة العضلية للرجلين ، السرعة الإنتقالية ، مرونة الجذع والفحذ, ومستوى الأداء الفني والرقمي في مسابقة الوثب الطويل, والجدولين(١)،(٢) يوضحان ذلك.

### جدول (۱)

## إعتدالية توزيع أفراد عينة البحث في السن والطول والوزن والذكاء

ن= ۱۷

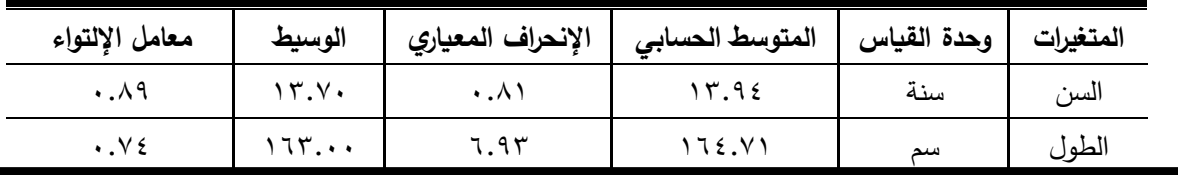

المجلة العلمية لكلية التربية الرياضية للبنين بالهرم جامعة حلوان

Web: jsbsh.journals.ekb.eg E-mail: sjournalpess@gmail.com

| معامل الإلتواء                | الوسيط                   | الإنحراف المعياري | المتوسط الحسابي | وحدة القياس | المتغيرات |
|-------------------------------|--------------------------|-------------------|-----------------|-------------|-----------|
| $\cdot$ . $\wedge \circ$      | $\circ v \dots$          | 0.17              | $0 \Lambda.5 V$ | خجم         | الوزن     |
| $\cdot$ . $\vee\,\varepsilon$ | $\mathsf{r}\wedge\ldots$ |                   | 49.0.           | درجة        | الذكاء    |

تابع جدول (١)

یتضح من الجدول (١) أن ق�م معاملات الالتواء لمعدلات النمو تراوحت ما بین (:٧٢.٠ ٠.٨٩) وهى تنحصر ما بین (٣±) مما �شیر إلى إعتدال�ة توز�ع أفراد العینة فى هذه المتغیرات.

جدول (٢) إعتدال�ة توز�ع أفراد عینة ال�حث فى المتغیرات البدن�ة ومستوى الأاء الفنى والرقمى فى الوثب الطو�ل

ن= ١٧

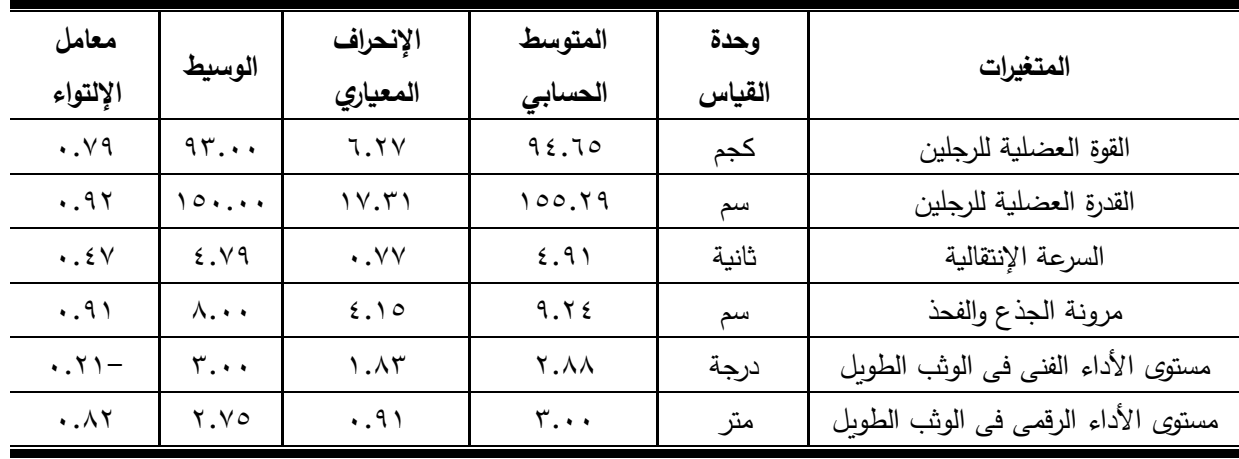

يتضح من الجدول (٢) أن قيم معاملات الالتواء للمتغيرات البدنية ومستوى الأداء الفنى والرقمى فى مسابقة الوثب الطويل تراوحت ما بين (-٠.٢١- ٩٢٠) وهى تنحصر ما بين (±٣) مما يشير إلى إعتدالية توزيع أفراد العينة فى هذه المتغيرات.

**أدوات جمع الب�انات :**

قامت الباحثة بحصر مجموعـة مـن القدرات البدنيـة المرتبطـة بمستوى أداء مسابقة الوثب الطوبـل مـن خــلال الإطــلاع علــى بعـض المراجــع العلميــة المتخصصــة فــى مسـابقات الميـدان والمضمار والق�اس (٤)،(٦)،(٢٣)،(٢٩)، وتم وضـعها فـى إسـتمارة لإسـتطلاع رأى مجموعـة مـن الخبـراء فــي مســابقات الميـدان والمضــمار ملحــق (١)، بهـدف تحديـد القـدرات البدنيــة الخاصــة بمستوى أداء مسابقة الوثب الطويل ، وكذلك تحدید الإختبارات التـى تقيسها, وقد أسفر ذلك عن الإختيارات البدنية التالية :

١ – قياس القوة العضلية للرجلين باستخدام جهاز الديناموميتر ذو السلسلة.

٢– إختبار الوثب العربض من الثبات. ٣- إختبار العدو ٣٠ متر من البدء المتحرك. ٤- إختبار أثني الجذع للأمام من الوقوف. ملحق (٢) ثانياً : تقييم مستوى الأداء الفني في الوثب الطوبل :

تم تقييم مستوى الأداء الفني في الوثب الطويل بإستخدام ثلاث محكمات (ملحق ٣) ممن لهن خبرة في تدريس مسابقات الميدان والمضمار لا تقل عن (١٥) سنة، وكل واحد منهن تعطي درجة واحدة للمبتدىء ثم يأخذ متوسط الدرجات الثلاث وفقاً لما جاء باستمارة تقييم مستوى الأداء الفني في الوثب الطوبل (ملحق ٣) ، وقد تم تقييم مستوى الأداء الفني للوثب الطوبل من (١٠) درجات موزعــة كمـا يلـى (درجتـان لمرحلــة الإقتـراب – ثـلاث درجـات لمرحلــة الإرتقـاء – ثـلاث درجات لمرحلة الطيران – درجتان لمرحلة الهبوط). ثالثاً : قياس المستوى الرقمي في الوثب الطوبل:

قامت الباحثة بقياس المستوى الرقمي في الوثب الطوبل ، طبقاً للقواعد والشروط الخاصـة التي حددها قانون الإتحاد الدولي لألعاب القوى للهواة ، حيث تم قياس مسافة الوثب من أقرب أثر يتركه المبتدىء داخل حفرة الوثب حتى لوحة الإرتقاء . رابعاً : إختبار الذكاء المصور: ملحق (٤)

أستخدمت الباحثة اختبار الذكاء المصور إعداد / أ**حمد زكي صالح (١٩٨٩)(١) ل**قياس الذكاء لدى أفرد عينة البحث الأساسية، ويتضمن هذا الإختبار (٦٠) سؤالاً لقياس القدرة على تداول الصور الذهنية وتصور حركة الأشكال ، وعلاقتها ببعض من حيث التشابه أو الإختلاف، وبعد أنسب الإختبارات لقياس الذكاء غير اللفظي. خامساً: الأجهزةِ والأدوات المستخدمة في البحث :

– جهاز الرستامير لقياس الطول الكلي للجسم. – ميزان طبي معاير لقياس الوزن. – كاميرا تصوبر . – جهاز حاسب آلي. – جهاز الديناموميتر ذو السلسلة – شاشة عرض. – شرىط قياس. – ساعة إبقاف. – ميدان الوثب. المعاملات العلمية (الصدق – الثبات) للإختبارات قيد البحث : أولاً : معامل الصدق للإختبارات : أستخدمت الباحثة صدق التمايز وذلك لإيجاد معامل صدق الإختبارات البدنية وإستمارة التقييم وإختبار الذكاء على عينة قوامها (٧) مبتدئين (مجموعة مميزة مهارياً) ، وعدد (٧)

مبتدئين (مجموعة غير مميزة مهاريا) من مجتمع البحث وخارج عينة البحث الأساسية فى الفترة من /١/٢ ٢٠٢٠ وحتى ،٢٠٢٠/١/٩ وتم ذلك عن طر�ق حساب دلالة الفروق بین نتائج المجموعتین الممیزة وغیر الممیزة فى الإختبارات قید البحث ، وجدول(٣) یوضح ذلك.

جدول(٣)

دلالة الفروق بین المجموعتین الممیزة وغیر الممیزة فى المتغیرات البدن�ة و�ستمارة التقی�م والذ�اء

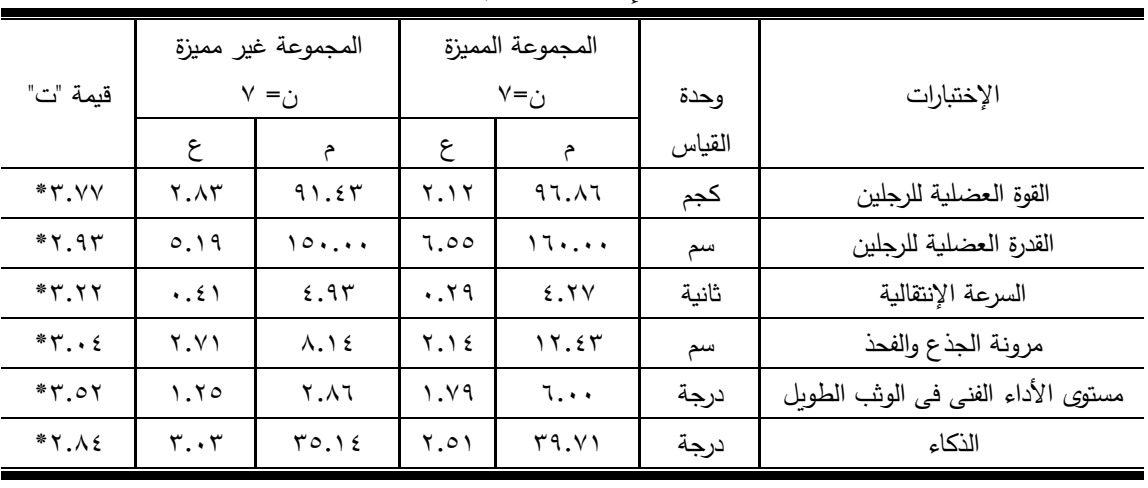

ق�مة "ت" الجدول�ة مستوى ٠.٠٥ = ٢.١٧٩ \* دال عند مستوى ٠.٠٥

يتضح من الجدول (٣) توجد فروق دالة إحصائياً عند مستوى ٠.٠٥ بين المجموعتين الممیزة وغیر الممیزة فى الإختبارات البدنية وإستمارة التقییم لمستوى الأداء الفنى للوثب الطوبل وإختبار الذكاء ولصالح المجموعة المميزة ، مما يشير إلى صدق الإختبارات فيما تقيس. **ً ثان�ا : معامل الث�ات:** 

لحساب معامل الثبات قامت الباحثة بإستخدام طريقة تطبيق الإختبار ثم إعادته مرة أخرى، وذلك عن طريق تطبيق الاختبارات البدنية ، وإستمارة التقييم ، وإختبار الذكاء على العينة الاستطلاع�ة ، ثم إعادة التطبیق على نفس العینة �فاصل زمنى قدره (٧) أ�ام, وتم حساب معامل الارتباط البسيط بين نتائج التطبيقين الأول والثانى، وجدول (٤) يوضح ذلك.

جدول (٤)

معامل الإرتباط بین التطبیقین الأول والثانى للإختبارات البدنية واستمارة التقییم والذكاء

 $V = r<sub>i</sub>$ 

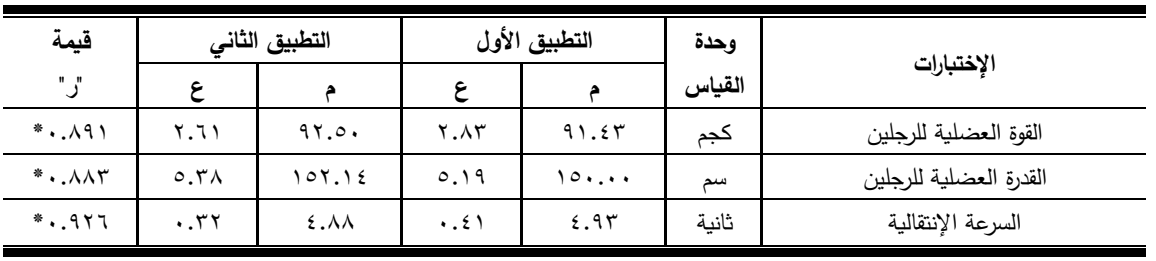

۳٥٦

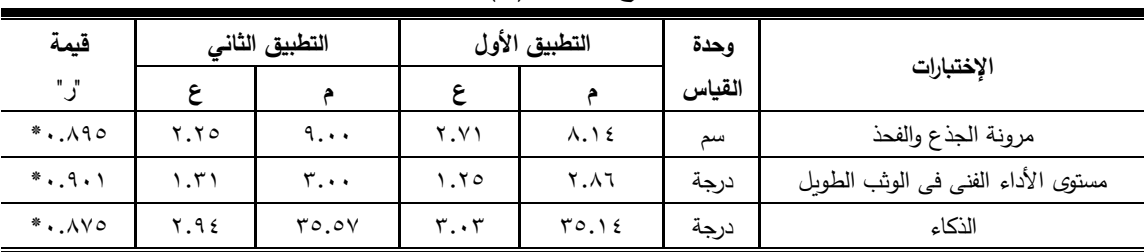

تابع جدول (٤)

ق�مة "ت" الجدول�ة مستوى ٠.٠٥ = ٢.١٧٩ \* دال عند مستوى ٠.٠٥

يتضـح من الجدول (٤) وجود إرتبـاط دالـة إحصـائياً عند مستوى ٠.٠٥ بـين التطبيقين الأول والثانى للاختبارات قید البحث مما يشیر إلى ثبات الاختبارات عند التطبیق.

**الوسیلة المقترحة �إستخدام الحاسب الآلى:** 

**الهدف من الوسیلة المقترحة :**

تهدف الوسیلة المقترحة بإستخدام الحاسب الآلى إلى تعليم المبتدئين من (١٣–١٥) سنة مسابقة الوثب الطويل. **أسس الوسیلة المقترحة :** - مراعاة أن یتدرج البرنامج من السهل إلى الصعب �ما یناسب مستوى �ل متعلم. - أن تكون سمة البرنامج هى التنوع والشمول وال�ساطة لإش�اع رغ�ات المتعلم. – أن يـتم تقديم المعلومــات التـى يتضـمنها البرنـامج التعليمـى فـى إطـار متكامـل ومترابط وفعـال

يستخدم جميع حواس المتعلم. – مراعاة شكل وحجم الصور ولقطات الفيديو التعليمية بما يتناسب وحجم الشاشة. - أن یتم عرض جم�ع الصور و لقطات الفیدیو بواسطة الحاسب الآلى والتعلیق من قبل ال�احثة. **محتوى الوحدات التعل�م�ة �الحاسب الآلى :**

تعتبر عملية إختيار المحتوى من أهم خطوات محتوى الوسيلة المقترحة بالحاسب الآلـى ، وتتمثل هذه الأهميـة فـى تحديد الخطـوات التعليميـة وطربقـة الأداء الفنـى لمراحـل الوثب الطوبـل (مرحلــة الإقتــراب ، مرحلــة الإرتقــاء ، مرحلــة الطیــران ، مرحلــة الهبــوط )، و�ــذلك تحدیــد لقطــات الفيـديو ، والصــور الثابتــة والرسـوم التوضـيـحيـة ، والمقـاطـع الموسـيقيـة وغيرهـا مـن المـواد والأدوات التعليميـة التـى وقـع الإختيـار عليهـا ، وتحديـد طريقـة السـير فيهـا بمـا يسـهم فـي تحقيـق أهـداف الوحدات التعليمية ، وقد أستعانت الباحثة بإدخال المـادة التعليمية علـى الحاسب الآلـي فـي صـورة ملفات بالبرامج التالية :

- **الــنص التعل�مــي:** هـي مجموعــة المعلومـات والمعـارف التـي تــم التوصـل حیـث قامـت ال�احثــة �كتابتها في برنامج basic visual ثم حفظها ف�ه (نص تعل�مي).

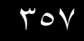

- **نقطـات الفيـديو :** هـي لقطـات فيديو ترتبط بـأداء مراحـل الوثـب الطوـل حيـث قامـت الباحثـة بتجميعها وعمل المونتاج لها من خلال استخدام جهاز المكسر (mixer) أو من خلال جهاز الحاسب الآلي باستخدام برنامج windows movie maker).
	- الأصوات: أستخدمت الباحثة بعض الأصوات وتمثلت فيما يلي:
	- المؤثرات الصوتية (sound effects) استخدمت لزبادة فعالية البرنامج الالكتروني.
	- الموسيقى (music) استخدمت بعض المقطوعات الموسيقية كخلفية مصاحبة للشرائح.

وتم استطلاع رأى الخبراء في طرق التدريس ومسابقات الميدان والمضمار ملحق (٤) في تقييم المحتوى والشكل التنظيمي للوسيلة المقترحة من خلال عرض الصـورة المبدئيـة بهدف التعرف على آرائهم في مدى ملائمـة الوحدات التعليميـة المقترحـة ، وتشير الباحثـة أن محتوى الوحدات التعليمية بإستخدام الوسيلة المقترحة موضح تفصيلياً بملحق (0). القياسات القبلية:

تم إجراء القياسات القبلية لأفراد عينة البحث الأساسية (المجموعة التجريبية الواحدة) في مستوى الأداء الفني والرقمي لمسابقة الوثب الطوبل ، وذلك يوم السبت الموافق ١ //١/١٠٢٠. التجربة الأساسية :

تم تتفيذ التجربة الأساسية على أفراد عينة البحث الأساسية خلال الموسم التدرببي ٢٠٢٠/٢٠١٩ وذلك في الفترة من ٢٠٢٠/١/١٣ وحتى ٢٠٢٠/٢/٢٠، ولِمدة ٦ أسابيع متصلة ، بواقع (٣) وحدات تعليمية أسبوعياً ، وفقاً الخطوات التالية : ١ – عرض نماذج لمسابقة الوثب الطوبل :

قامت الباحثة بتجميع مجموعة من لقطات الفيديو توضح مراحل أداء مسابقة الوثب الطويل (مرحلة الإقتراب ، مرحلة الإرتقاء ، مرحلة الطيران ، مرحلة الهبـوط) مـن بعـض المسابقات الدولية ، لإستخدامها كنموذج مثالي في إجراء التجربة الأساسية على أن تتولي الباحثة التعليق على هذه النماذج الحركية بإعتبارها متخصصة في مسابقات الميدان والمضمار مع التركيز على خطوات الأداء الفني للوثب الطوبل ، والتدرببات الفنية لتحسين مستوى الأداء الفني والرقمي لمسابقة الوثب الطوبل، وقام المبتدىء بالمشاهدة من خلال إستخدام الحاسب الآلي لمدة (١٠) دقائق.

٢ – تنفيذ ما تم مشاهدته مع تصوبر أداء المبتدئين :

وفي هذا الجزء يقوم المبتدىء بالتهيئة البدنية والإعداد البدني الخاص لمدة (٢٥) دقيقة , ثم تنفيذ ما تم مشاهدته في الجزء الأول لمدة (٥٠) دقيقة مـع تصـوبر أداء بعض المحاولات لكل مبتدىء بواسطة فني في التصوير .

٣- عرض أداء كل مبتدىء :

بعد الإنتهاء من التدريب قامت الباحثـة بعرض أداء كـل مبتدىء لمـدة (١٥) دقيقـة لتصحيح الأخطاء الفنية للمبتدئين ، وبعض الملاحظات على طريقة الأداء الفني لمسابقة الوثب الطويل بالإضافة إلى الجزء الختامي (٥) دقائق. التوزيع الزمني لتجربة البحث : ١- مدة تطبيق تجربة البحث الأساسية (٦) أسابيع. ٢– زمن الوحدة التعليمية الواحدة (١٠٥) دقيقة. ٣– عدد الوحدات التعليمية في الأسبوع (٣) وحدات. ٤ – إجمالي عدد الوحدات التعليمية (١٨) وحدة. القياسات البعدية :

تم إجراء القياسات البعدية لأفراد عينة البحث الأساسية (المجموعة التجرببية الواحدة) في مستوى الأداء الفني والرقمي لمسابقة الوثب الطوبل ، وذلك يوم الثلاثاء الموافق ٢٠٢٠/٢/٢٥ بنفس ترتيب وشروط القياسات القبلية.

الأساليب الإحصائية قيد البحث :

قامت الباحثة بمعالجة البيانات إحصائياً ، بإستخدام أساليب التحليل الإحصائي التالية: - الانحراف المعباري Standard Deviation – المتوسط الحسابي Mean - معامل الالتواء Skewness – الوسيط Mediain - معامل الإرتباط البسيط Correlation Cofficients – نسب التحسن Progress Ratios - إختيار "ت" T.Test عرض ومناقشة النتائج : أولا : عرض ومناقشة نتائج الفرض الأول: جدول (٥)

دلالة الفروق بين القياسين القبلي والبعدى للمجموعة الواحدة في مستوى الأداء الفني والرقمي في الوثب الطويل

 $\lambda = \lambda$ 

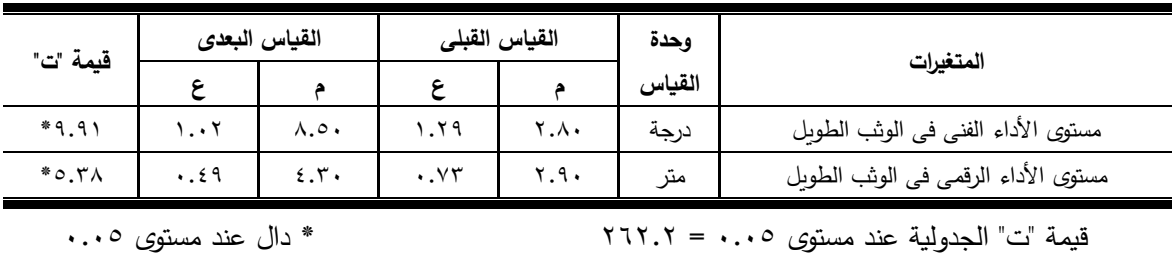

يتضح من جدول (٥) توجد فروق دالة إحصائياً عند مستوى ٠.٠٥ بين القياسين القبلي والبعدى لأفراد عينة البحث الأساسية فى مستوى الأداء الفنى والرقمى فى مسابقة الوثب الطويل لصالح القياس البعدى.

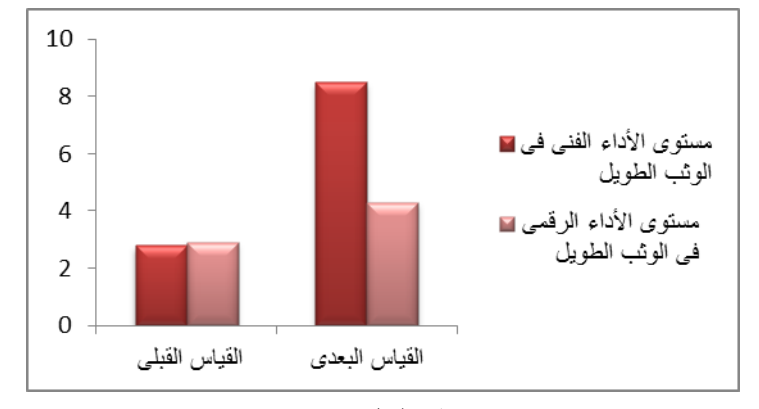

#### الشكل (١)

دلالة الفروق بین القياسین القبلى والبعدى للمجموعة الواحدة

فى مستوى الأداء الفنى والرقمى فى الوثب الطو�ل

وترجع الباحثة التحسن فى مستوى الأداء الفنى والرقمى فى مسابقة الوثب الطوبل لأفراد عینة البحث الأساسیة إلى فاعلیة الوسیلة المقترحة بالحاسب الآلى ، والتى تضمنت العدید من النماذج الحركية المثالية لمسابقة الوثب الطويل ثم التدريب مع تصوير أداء كل مبتدىء، والذى أعطي الفرصة كاملة للمتعلم للتعرف علي قدراته الفنية من حيث نواحي القوة ، والضعف في أداء الوثب الطويل ، والإستفادة من تعدد مصادر التغذية الراجعة من قبل الباحثة ، والزملاء لإصلاح الأخطاء الفنية التى وقع فيها ، وبالتالي تتهيئ الفرصة الكاملة للمبتدىء أن يكون واعي وملم بالمراحل الفنية لمسابقة الوثب الطوبل ، كما تم إزالة الملل والفتور من الوحدة التعليمية نتيجة ال�عد عن الطر�قة التقلید�ة فى التعل�م ، وتتفق هذه النت�جة مع ما أشار إل�ه **محمد السید على (٢٠٠٩)** أن الحاسب الآلي له العدید من الممیزات من حیث قدرته علي جمع الوسائط الفائقة : كالصوت ، والرسوم المتحركة والصورة الثابتة ، ولقطات الفيديو ، وعرضها باستخدام أدوات، وروابط تساعد المتعلم على التفاعل معها لاثراء عملية التعلم ، وتساعد المتعلم على إتقان المهام التعليمية. (١١:١٤١)

كما تتفق هذه النت�جة مع نتائج دراسة �ل من: **روسیل Russel) ٢٠٠٦)(**٢٧ **(**، **شونج – تى – وون Won Tae Chung) ٢٠٠٩**) (٢٢ (، **أحمد محمود متولى (٢٠١٥) (**٢**)** ، **حسین فایق عز�ز ( ٢٠١٧)(**٥**)**، **یوسف حمد فلاح ( ٢٠١٧)(**٢٠**)**، **مى جمال السید (٢٠١٩) (**١٩**)**، **مر�م ع�سى محمد (٢٠١٩) (**١٧**)** علي أن إستخدام الحاسب الآلى فى العملية التعليمية یؤدى إلى تطوير مستوى الأداء الفنى ، وبجعل المتعلم قادراً على تسجيل

ملاحظاته حول مستوى أدائه المهارى في الدرس التعليمي مما يجعله قادراً علي إصلاح الأخطاء

الفنية.

و�ض�ف **نیلسون Nielson) ٢٠٠٤ (**أن إستخدام أسلوب تصو�ر الأداء و�عادة عرضه على الرباضیین للتعرف على مواطن القوة والضعف فى الأداء المهارى بساعد بشكل كبیر فى تطو�ر الأداء الحر�ى.(٢٦:١٢٧)

 **ً** و�ذلك یتحقق صحة فرض ال�حث الأول والذى ینص على :" **توجد فروق دالة إحصائ�ا بین الق�اسین القبلى وال�عدى لأفراد عینة ال�حث الأساس�ة(مشاهدة النماذج المصورة - تصو�ر أداء المبتدئین ثم عرضه بواسطة الحاسب الآلى) فى مستوى الأداء الفنى والرقمى للمبتدئین فى مسا�قة الوثب الطو�ل لصالح الق�اس ال�عدى**".

**ً عرض مناقشة نتائج الفرض الثانى : ثان�ا :** 

جدول (٦) نسب تحسن القياس البعدى عن القبلي للمجموعة الواحدة في مستوى الأداء الفنى والرقمى فى الوثب الطو�ل

| $\Delta$ ۰ = ن | المجموعة الواحدة      |      |                                     |
|----------------|-----------------------|------|-------------------------------------|
| نسب التحسن     | بعدى                  | قبلى | المتغيرات                           |
| %Y.T.0V        | $\Lambda$ . $\circ$ . | ۲.۸۰ | مستوى الأداء الفني في الوثب الطويل  |
| %2A.7A         | $2.5$ .               | ۲.۹۰ | مستوى الأداء الرقمي في الوثب الطويل |

يتضح من جدول (٦) توجد نسب تحسن فى القياس البعدى عن القبلى لأفراد عينة البحث الأساسية فى مستوى الأداء الفنى والرقمى فى مسابقة الوثب الطويل لصالح القياس البعدي.

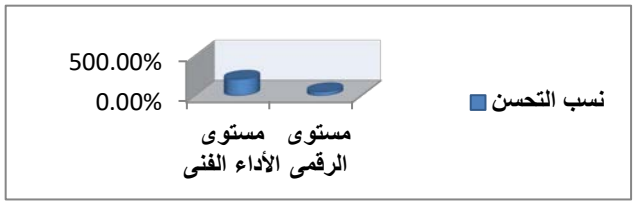

الشكل (٢)

نسب تحسن القياس البعدى عن القبلى للمجموعة الواحدة فى مستوى الأداء الفنى والرقمى فى الوثب الطو�ل

وترجع الباحثة زيادة نسب تحسن القياس البعدى عن القبلى لأفراد عینة البحث الأساسية فى مستوى الأداء الفنى والرقمى فى مسابقة الوثب الطويل إلى إستخدام الوسيلة المقترحة بالحاسب الآلى مما أتاح للمتعلمين الفرصة لتحقيق أكبر قدر من الإستفادة من الوحدة التعليمية بالإضافة إلى أن هذه الوسيلة التكنولوجية المقترحة تعتمد على مشاهدة النماذج المثالية ثم التدريب على ما شاهدوه ثم معرفة الأخطاء الفنية وكيفية إصلاحها ، وتتفق هذه النتيجة مع ما أشار إليه كل من : **محمد محمود الحيلة (٢٠١٥)**، إ**مام مختار وآخرون (٢٠١٦)** أن توظيف برمجيات الحاسب الآلي كوسيلة يساهم في دعم المواقف التعليمية المختلفة من خلال قدرة البرمجيات على عرض النماذج الحركية بالحاسب الآلي مما يؤدي إلى تكوين التصور الذهني والمفاهيم بصورةِ أفضل لدى المتعلم عن الأسلوب التقليدي ، وأن أي نظام يسير بالطريقة التقليدية غير كاف.(١٣٩)،(١٥:١٧)

كما تتفق هذه النتيجة مع نتائج دراسة كل من : روسيل Russel (٢٠٠٦) (٢٧) شونج – تبي – وون Chung Tae Won (٢٠٠٩) (٢٢) ، أحمد محمود متولى (٢٠١٥) (٢)، حسين فايق عزبز (٢٠١٧)(٥)، يوسف حمد فلاح ( ٢٠١٧)(٢٠)، مي جمال السيد (٢٠١٩) (١٩)، مربع عيسى محمد (٢٠١٩) (١٧) على فاعلية إستخدام الحاسب الآلي والوسائط الفائقة في تحسين مستوى أداء المهارات الأساسية في الرباضات الفردية والجماعية.

ويضيف كل من : جاين وآيجنج Jin &Aijing (٢٠١٤) ، چيان ولويت Jean & Luyt (٢٠١٥ ) أن الوسائل التكنولوجيـة تـؤدي دوراً هامـاً فـي تطـوير العمليـة التعليميـة وجـودة نـواتج الـتعلم ، ولقد أشـارت بعـض الدراسـات إلـى أن تحصـيل المتعلمـين الـذين تلقـوا تعليمـاً عـن طريق الحاسب الآلي تفوق على مستوى التعليم التقليدي، وهذا يعني أن استخدام الحاسب الآلي فـي التعليم يـوفر ٢٣٪ مـن الوقـت ، كمـا أشـارت كـذلك إلـي أن اتجاهـات المتعلمـين أصـبـحت  $(Y \cdot \xi : Y \xi)$ ، (١٧ : ٢٥).

وبذلك يتحقق صحة فرض البحث الثاني والذي ينص على:" **توجد نسب تحسن للقياس** البعدي عن القياس القبلي لأفراد عينة البحث الأساسية في مستوى الأداء الفني والرقمي للمبتدئين في مسابقة الوثب الطوبل ".

الاستنتاحات :

في ضوءِ هدف وفِروض البحث وفي حدود العينة وما تم التوصل إليه من نتائج تم التوصل الى الاستنتاجات التالية :

- ١– تصـميم وسيلة مقترحـة بإستخدام الحاسب الآلـي مشـاهدة النمـاذج المصـورة تصـوبر أداء المبتدئين ثم عرضه بواسطة الحاسب الآلي) لتطوبر مستوى الأداء الفني والرقمي للمبتدئين في مسابقة الوثب الطويل.
- ٢– يؤثر إستخدام الوسيلة المقترحة بإستخدام الحاسب الآلي تـأثيراً إيجابيـاً دال إحصـائياً عنـد مستوى (٠.٠٥) على مستوى الأداء الفني والرقمي للمبتدئين في مسابقة الوثب الطويل.

٣– توجد نسب تحسن بين القياسين القبلي والبعدي للمجموعة الواحدة في مستوى الأداء الفني للمبتدئين في مسابقة الوثب الطوبل لصالح القياس البعدي بلغت (٢٠٢.٥٧٪). ٤ – توجد نسب تحسن بين القياسين القبلي والبعدي للمجموعة الواحدة في المستوى الرقمي

للمبتدئين في مسابقة الوثب الطويل لصالح القياس البعدي بلغت (٤٨.٢٨ ٪).

التوصيات :

من خلال الإستخلاصات التي أمكن التوصل إليها، وفي حدود عينة البحث توصى الباحثة بما يلي:

- ١– إستخدام الوسيلة المقترحة بالحاسب الآلي (مشاهدة النماذج المصورة تصوبر أداء المبتدئين ثم عرضه بواسطة الحاسب الآلي) لتطوير مستوى الأداء الفني والرقمي في مسابقة الوثب الطويل للمبتدئين (١٣-١٥)سنة.
- ٢– توفير وسائل تكنولوجيا التعليم المتعددة وخاصة أجهزة التصوبر والعرض والحاسب الآلي بالمؤسسات والهيئات الرباضية.
- ٣– تشجيع مدربي مسابقات الميدان والمضمار على إستخدام الأجزة التكنولوجية في تعليم مسابقات الميدان والمضمار للمبتدئين والناشئين.
- ٤– تعاون الخبراء والمتخصصين في مسابقات الميدان والمضمار وتكنولوجيا التعليم في إنتاج البرمجيات التعليمية لما لها من مردود إيجابي على كلاً من المعلم والمتعلم.
- 0– إجراء المزبد من الدراسات العلمية باستخدام الحاسب الآلي على مسابقات الميدان والمضمار المختلفة لتأكيد نتائج الدراسة الحالية.

#### المراجع

أولاً : المراجع العربية: ١– أ**حمد زكي صالح (١٩٨٩):** إختبار الذكاء المصور وكراسة تعليمات الإختبار، مكتبة النهضة العرىية ، القاهرة. ٢ – أحمد محمود متولى (٢٠١٥):" تأثير برنامج تعليمي بإستخدام الوسائط الفائقة على مستوى الأداء المهـاري لمسـابقات الميـدان والمضـمار لـدي تلاميـذ المرحلـة الإبتدائيـة"،

رسالة ماجستير ، كلية التربية الرباضية, جامعة أسيوط.

- ٣– إمام مختار , أحمد النجدي , صلاح عرفه ,على راشد , حسن القرش (٢٠١٦) : مهارات التدريس , مكتبة زهراء الشروق , القاهرة.
- ٤ بسطويسـي أحمـد بسطويسـي (١٩٩٧): سباقات المضـمار ومسابقات الميدان ، دار الفكر العربي ، القاهرة.

ه – حسين فايق عزبز (٢٠١٧):" تأثير إستخدام الحاسب الآلي على تفعيل الجانب المعرفي و المهاري لبعض المهارات الهجومية في كرة اليد للطلاب الصم والبكم "، رسالة دكتوراه ، كلية التربية الرباضية بنات , جامعة الإسكندرية. ٦– قاسم حسن حسين ، إيمـان شـاكر (٢٠٠٥) : الأسس الميكانيكيـة والتحليليـة والفنيـة فـي فعاليات الميدان والمضمار ، ط ٢، دار الفكر ، عمان ، الأردن. ٧ – عبد الحـافظ محمـد سـلامـة (٢٠٠٧): مـدخل الـي تكنولوجيـا التعليم، دار الفكـر العربـي، القاهرة.

٨– عبد الحميد شرف (٢٠٠٠): تكنولوجيا التعليم في التربية الرياضية , مركز الكتاب للنشر , القاهرة.

- ١١– محمد السيد علـى (٢٠٠٩): تكنولوجيا التعليم والوسائل التعليمية ، ط٢ ، دار ومكتبة الإسراء للطبع والنشر والتوزيع ، القاهرة.
- ١٢ محمد حسن عـلاوي ، محمد نصـر الـدين رضـوإن (٢٠٠١): إختبارات الأداء الحركـي، ط0، دار الفكر العربي، القاهرة.
- 1٣ **محمد صبحي حسانين (٢٠٠١):** التقويم والقياس في التربية البدنية والرباضة , ط ٤, دار الفكر العربي, القاهرة .
	- ١٤ محمد عطية خميس (٢٠٠٣): منتوجات تكنولوجيا التعليم، مكتبة دار الكلمة، القاهرة.
- ١٥– محمد محمود الحيلــة (٢٠١٥): التكنولوجيا التعليميـة والمعلوماتيـة، دار الكتاب الجامعي، القاهرة.
- ١٦ محمد معوض (٢٠١٢): الأب الثالث والأطفال الاتجاهات الحديثة لتأثير التليفزبون علي الأطفال، دار الكتاب الحديث، القاهرة.
- ١٧ مربم عيسى محمد (٢٠١٩):" تأثير برنامج تربية حركية باستخدام الحاسب الآلي على تعلم بعض مهارات الكرة الطائرة لدى تلاميذ المرحلة الإبتدائية"، رسالة دكتوراه ، كلية التربية الرباضية, جامعة بنها.
- ١٨ مصطفى عبد السميع محمد (٢٠٠٩): تكنولوجيا التعليم دراسات عربية ، مركز الكتاب للنشر ، القاهرة.

**-١٩ مــى جمــال الســید (٢٠١٩):"** تــأثیر إســتخدام تكنولوج�ــا التعلــ�م علــى �عــض أداء �عــض الركلات فى رياضة التايكوندو "، رسالة ماجستیر )، كلية التربية الرياضية, جامعة بنها.

**-٢٠ یوسـف حمـد فـلاح ( ٢٠١٧):"** تـأثیر إسـتخدام الحاسـب الآلـى متعـدد الوسـائط علـى تعلـم بعض المهارات الحركية بدرس الترىية الرباضية لتلاميذ المرحلة المتوسطة بدولة الكوىت" ، رسالة ماجستیر ، كلية التربية الرباضية, جامعة بنها.

**ً ثان�ا : المراجع الأجنب�ة:**

- **21-Charles Hoban (2010)**: Essentials of Education Technology Teaching learning in movation education, New Delhi,Vikas.
- **22-Chung -Tae won (2009):** The Effectiveness of computer Based Interactive video Instruction on psychomotor skill Analysis Competency of preservice physical education Teachers in tennis Teaching, University of Northern Colorrodo, Dissertation Abstracts International.
- **23-Gunter Tidow(1999):** Models for Teaching Techniques and Assessing Movements in Athletics: The long jump, Journal of Biomechanics, Vol., 32 issue 12, Dec.
- **24-Jean Chastre, Charles-Edouard Luyt (2015) :** Factors affecting the e-learning outcomes, Telematics and Informatics, Volume 32, Issue 4, November, P., 701-719.
- **25- Jin, Aijing (2014) :** Physical education curriculum reform in China: a perspective from physical education teachers, Physical education and sport pedagogy, volume: 18 Issue: 1, P.,: 15-27.
- **26-Nielson,K.,(2004):** The Eeffects of Video- Cueing Selected Teaching Behavior in Physical Education Classes, Journal of Teaching in Physical Education ,Vol.,61.
- **27-Russel, D.,(2006):** The Effects of Prototypic Exatriples and Video on Adolescent Girls Ocquisitis of Basic Field Hockey Skills, Thesis (MPP. E), University of British Cohwibia.
- **28-Scheffler,F,, & Logan ,J.,(2008) :** Computer Technology in school,What Teachers should know and be able to do,Journal of research on cpmputing in education , vol.31, No.31, Mars, P.,3, Swimming B.T. bats ford . London .
- **29- Steve Rubin(2000):** Accuracy in Horizontal Jumps Approach, Track Coach, p., 152.
- **30-Willets & Karen (2005) :** Technology and second language learning http:// carlo,ocad,umn,edu:16080/ technology